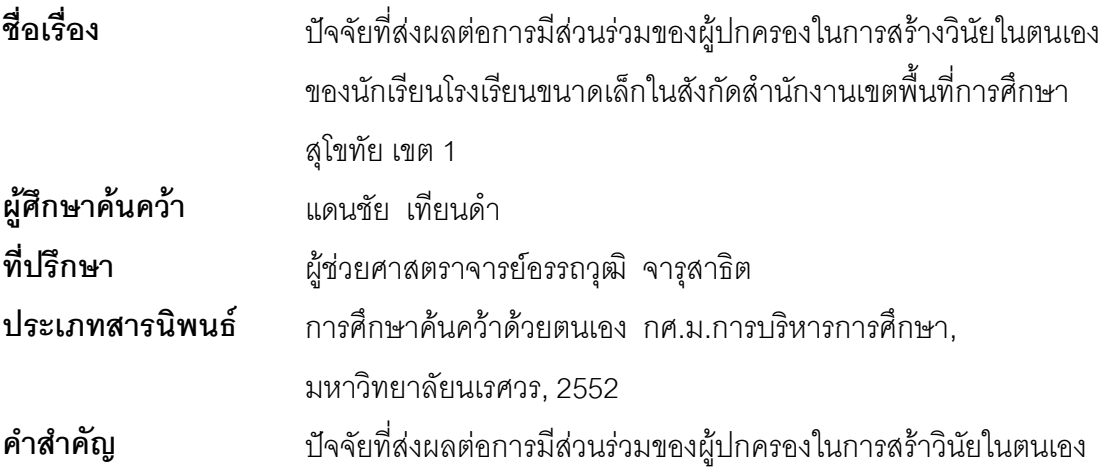

## <u>ำเทคัดย่อ</u>

จุดมุ่งหมายในการศึกษาครั้งนี้ เพื่อศึกษาและเปรียบเทียบปัจจัยที่ส่งผลต่อการมีส่วนร่วม ของผู้ปกครองในการสร้างวินัยในตนเองของนักเรียนโรงเรียนขนาดเล็กสังกัดสำนักงานเขตพื้นที่ การศึกษาสุโขทัย เขต 1 จำแนกตาม เพศ อายุ อาชีพ ระดับการศึกษา และรายได้

ประชากรและกลุ่มตัวอย่าง ได้แก่ ผู้ปกครองนักเรียนโรงเรียนขนาดเล็กในสังกัด ้ สำนักงานเขตพื้นที่การศึกษาสุโขทัย เขต ปีการศึกษา 2552 จำนวน 360 คน เครื่องมือที่ใช้ในการ เก็บรวบรวมข้อมูลเป็นแบบสอบถามระดับการปฏิบัติชนิดมาตราส่วนประมาณค่า 5 ระดับ มีค่า ้ ความเชื่อมั่น .81 สถิติที่ใช้วิเคราะห์ข้อมูลได้แก่ ค่าความถี่ ค่าร้อยละ ค่าเฉลี่ย ค่าเบี่ยงเบน มาตรฐาน และเปรียบเทียบข้อมูลโดยใช้การทดสอบที่ (t-test) และการทดสอบเอฟ (F-test)

นลการศึกษาค้นคว้า พบว่า โดยภาพรวม ปัจจัยด้านการอุทิศเวลาเข้าร่วมกิจกรรมของ โรงเรียนอยู่ในระดับมาก มีค่าเฉลี่ยสูงสุด คือ 3.94 การเปรียบเทียบค่าเฉลี่ย จำแนกตามเพศ อายุ ้อาชีพ ระดับการศึกษา และรายได้ พบว่าไม่แตกต่างกัน เมื่อพิจารณาในรายข้อ พบว่า ข้อที่มีความ แตกต่างมากที่สุดคือจำนวน 8 ข้อรายการ ได้แก่ ปัจจัยด้านปฏิกิริยาของผู้ปกครองที่แสดงถึงความ ิรัก ความเมตตา ให้ความอบอุ่น จำแนกตามรายได้ มีความแตกต่างกันอย่างมีนัยสำคัญทางสถิติที่ ระดับ 05